# **Installation DeviSOC**

Ce document est destiné à l'utilisateur ayant acquis le logiciel , il détaille :

- 1. Les pré-requis,
- 2. Les différentes installations possibles.

Ci dessous les détails que vous pouvez apprendre sur cette page :

■ [Pré-requis](#page-0-0) ■ [Les différentes installations possibles](#page-1-0) ■ [Télécharger une version de](#page-3-0) **[DeviSOC](#page-3-0)** 

# <span id="page-0-0"></span>**Pré-requis**

# **Système(s) d'exploitation supporté(s)**

## Microsoft

Microsoft Windows 7 (Edition 32-bit ou 64-bit) à Windows 11.

ATTENTION DeviSOC ne sera plus compatible avec Windows 7 et 8 à partir de la prochaine version (2022/2023).

ATTENTION DeviSOC 5.37,5.38 et 5.39 ne sont pas compatibles avec Windows XP.

Microsoft Windows© Server 2008/2012/2016/2019

Il est très recommandé d'utiliser les versions professionnelles (PRO) de Windows même si les versions familiales sont compatibles aussi.

DeviSOC fonctionne sous environnement Citrix ou TSE. Licences TSE spécifiques nécessaires.

Apple Mac OS X

- Non supporté directement.
- Compatible Emulateur Parallels Desktop, à partir de la version 5

Pour plus d'information voir la documentation : [Installation DeviSOC sur MAC](http://doc.socinformatique.fr/doku.php?id=devisoc:installation:installation_de_devisoc_sur_mac)

Linux

• Non compatible.

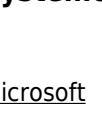

#### **Recommandations matériels Poste Client**

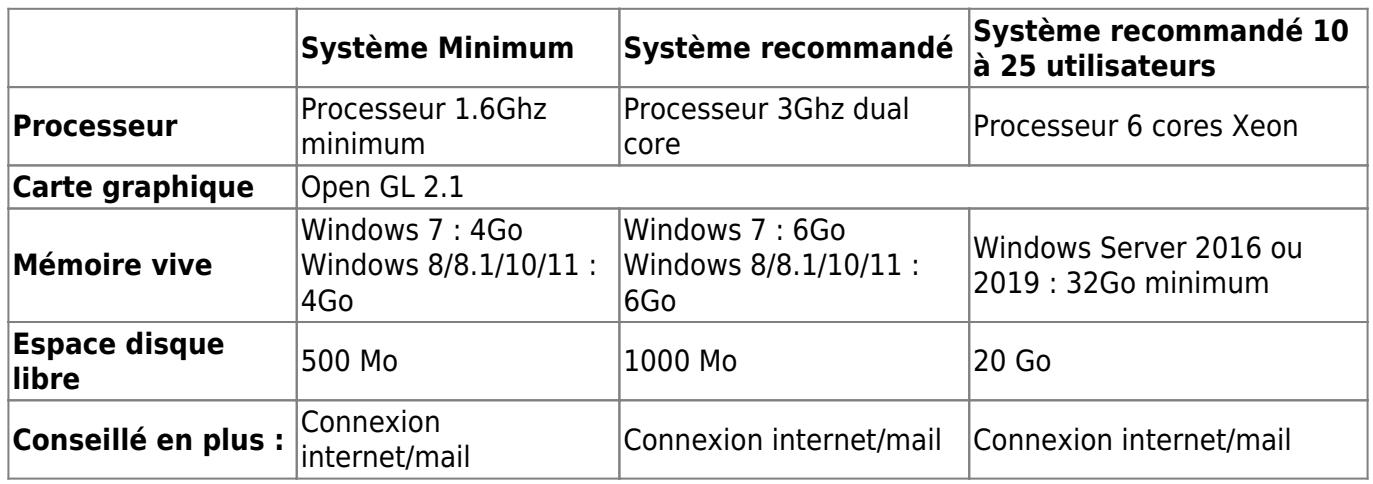

Il est préférable d'utiliser une machine dans le sous-réseau avec une charge raisonnable (en termes de CPU, mémoire et bande passante) pour une utilisation optimale.

## **Compatibilités Logiciels**

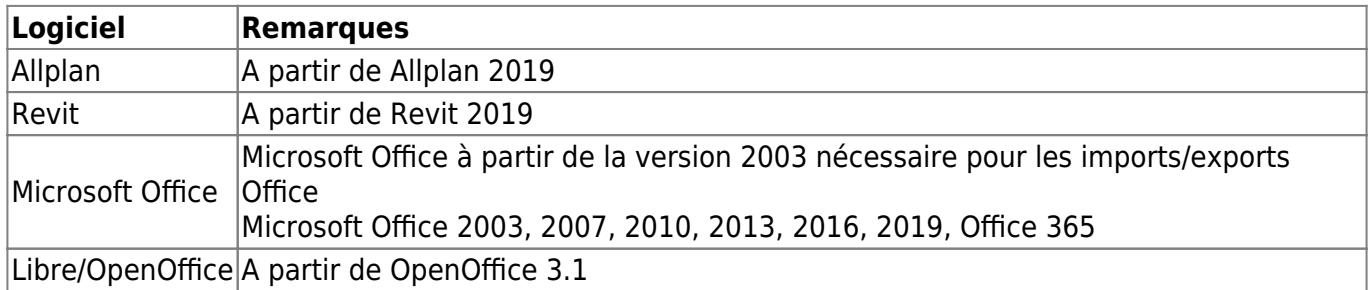

# <span id="page-1-0"></span>**Les différentes installations possibles**

## **Sélectionner le type d'installation que vous souhaitez effectuer**

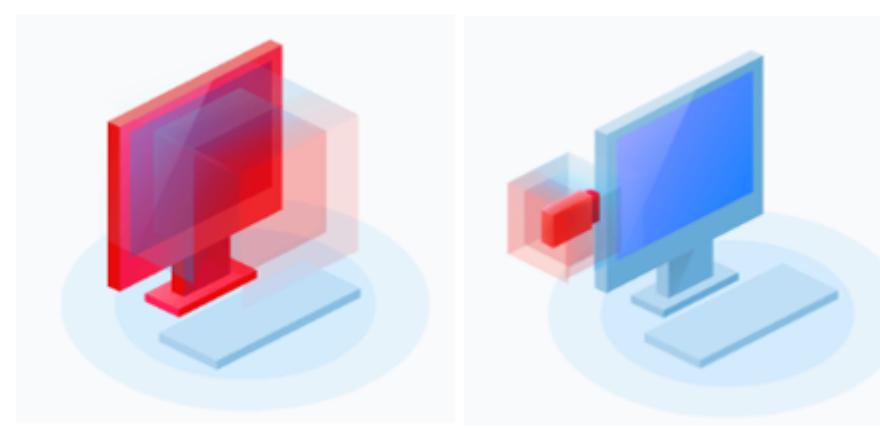

#### **AUTONOME**

Une licence autonome permet à un seul utilisateur un accès exclusif au logiciel à tout moment. Il est installé sur un seul PC et ne peut être utilisé que sur ce PC

#### **PORTABLE**

Une licence portable permet au logiciel d'être installé sur plusieurs PC mais ne devient actif que lorsqu'une clé USB est insérée. Les licences portables peuvent également être utilisées dans un environnement réseau.

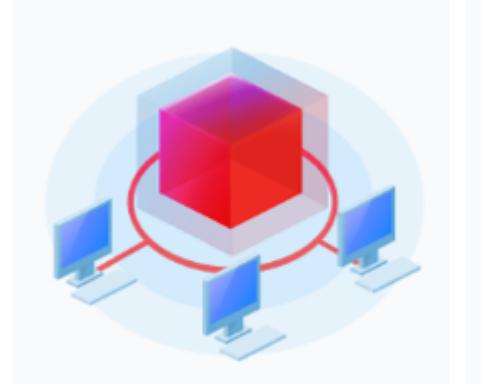

# **RESEAU** Une liste de licences est accessible depuis n'importe quel installé. Les utilisateurs peuvent piocher dans la liste jusqu'à concurrence du nombre de licences proposées.

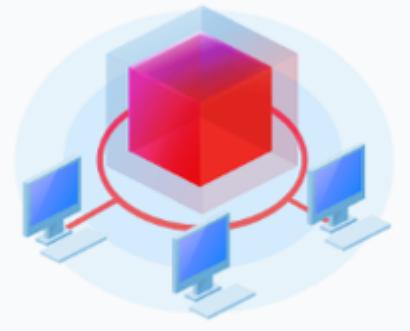

#### **BUREAU A DISTANCE**

Vous connectez depuis n'importe ou avec le mode 'bureau a poste du réseau ou le logiciel est distance'. Les logiciels et licences sont installées sur un serveur central (TSE), les utilisateurs peuvent se connecter depuis le bureau ou chez eux.

> La solution idéale pour le télétravail.

### **Les installations spécifiques**

#### [Installation silencieuse](http://doc.socinformatique.fr/doku.php?id=devisoc:installation:mode_silencieuse)

[Installation DeviSOC sur MAC](http://doc.socinformatique.fr/doku.php?id=devisoc:installation:installation_de_devisoc_sur_mac)

# <span id="page-3-0"></span>**Télécharger une version de DeviSOC**

# **La dernière version disponible**

**DeviSOC 5.39** [Télécharger](https://socpublic.socinformatique.fr/s/3E4EiyjwPJNWrJQ)

# **Versions précédentes**

**DeviSOC 5.38** [Télécharger](https://socpublic.socinformatique.fr/s/Mr7zr7RjR7ygm97) **DeviSOC 5.37** [Télécharger](https://socpublic.socinformatique.fr/s/2BsLdmCHKc2JKrq) **DeviSOC 5.36** [Télécharger](https://socpublic.socinformatique.fr/s/zJf6ECcN778Zx8F) **DeviSOC 5.35** [Télécharger](https://socpublic.socinformatique.fr/s/XG9HjFD5Z5bRYJG) **DeviSOC 5.34** [Télécharger](https://socpublic.socinformatique.fr/s/7xJRK6ecRQW6SCm)

From: <http://doc.socinformatique.fr/>- **Aide en ligne SOC INFORMATIQUE**

Permanent link: **<http://doc.socinformatique.fr/doku.php?id=devisoc:installation&rev=1657186213>**

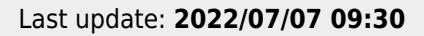

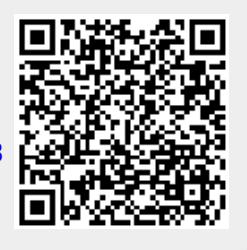